From: SM CommunicationsSent: Monday, December 23, 2019 11:34 AMSubject: USPS re:supply Issue 28 Dec 2019 - Protecting USPS Suppliers Financial Information

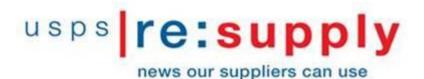

**Issue 28** 

December 23, 2019

CONTENTS

# Protecting USPS Suppliers Financial Information

U.S. Postal Service Suppliers,

In the past few weeks, several U.S. Postal Service Suppliers email accounts were hacked. The hackers sent messages from the supplier's email account to the USPS Contracting Officers or Accounts Payable office requesting that the supplier's financial information be changed to direct electronic payments to a different bank account. These hackers had access to the supplier's contract information and other pertinent information that made the emails appear to be authentic.

To help protect U.S Postal Service suppliers' financial information, we have included additional steps that our Contracting Officer will need to complete before a suppliers financial information is changed. Going forward, our Contracting Officers will verify the information on PS Form 3881-X and call the supplier using the contact information in our contract file to verify the form was actually submitted by the named supplier.

Below is a copy of the communication that we sent out to our employees. We have also attached a copy of PS Form 3881-X for reference.

# This issue is simultaneously being sent to USPS Supply Management employees for their information.

Thank you!

# **Protecting USPS Suppliers Financial Information**

New Process Aimed at Preventing Fraud

|                                                                                                    | Sons in the contract of the second second second second second second second second second second second second                                                                                                    |                                                                                                    |                                                                                                    |
|----------------------------------------------------------------------------------------------------|----------------------------------------------------------------------------------------------------|----------------------------------------------------------------------------------------------------|----------------------------------------------------------------------------------------------------|
| EPS" Au                                                                                                    | pplexs and payers must use this form to initiate or char<br>ourite Payable System. Follow the instructions in section                                                                                                    | nge ewisting Rectronic Purch Ton                                                                                                    | npe (ELL) behave ar anne are that are                                                                                                |
|                                                                                                    | ompleted form values of the following methods:                                                                                                    | I BANK LI                                                                                                    |                                                                                                    |
|                                                                                                    | ACCOUNTS INVIALE SUPPLIER MANTENANCE GROU                                                                                                    | P                                                                                                    |                                                                                                    |
|                                                                                                    | SAN MARKED ACCOUNTING REPLYCE CENTER                                                                                                    |                                                                                                    |                                                                                                    |
|                                                                                                    | UNITED CTATES POSTAL SETVACE<br>2700 CAMPUS OR                                                                                                    |                                                                                                    |                                                                                                    |
|                                                                                                    | TAN MATRO CARLER/HETE                                                                                                    |                                                                                                    |                                                                                                    |
|                                                                                                    | accountipeystrikisephirmanhinence@usciu.gov                                                                                                    |                                                                                                    |                                                                                                    |
|                                                                                                    | (890) 577-4640                                                                                                    |                                                                                                    |                                                                                                    |
|                                                                                                    | Payee Mornation (Replice/Payers complete and s                                                                                                    |                                                                                                    |                                                                                                    |
|                                                                                                    | BRANK By oferhalist or is used to take a particle into an output size of a particular to particular to particular or other and the process of the process of the proces of                                                                                                    |                                                                                                    |                                                                                                    |
| 1077. e waar                                                                                                    | thing approx hereine's must of a shighter of here is a compressional office of pice of                                                                                                    | equest; in technic or individuals under content with                                                                                                    | SPE (sature province) to additionalization to pathety and                                                                            |
| Other of Space                                                                                                    | annes as maatur ty tao is familia, can's too, or bringi government approach op<br>as factural, and to financia institut approach bancar tamantias insus for most o                                                                                                    | anting an annual radiant. Is the basis imploment to<br>desearche regarding our Privaty Toley, our wass on                                                                                                    | poor any opportunity is the Mark Agence Probable Inter-                                                                              |
| Dauber?"                                                                                                    | ou hris                                                                                                    | 2. Speaks Service Intelligion Pre-                                                                                                    | 1988-075L                                                                                                    |
|                                                                                                    |                                                                                                    |                                                                                                    |                                                                                                    |
| In Battini C                                                                                                    | orbeit Mexico Netle                                                                                                    | 4a, UDPQ Contract Placetor Name                                                                                                    |                                                                                                    |
|                                                                                                    |                                                                                                    |                                                                                                    |                                                                                                    |
| S- S-caffer -                                                                                                    | arment Franklanderen if analytike                                                                                                    |                                                                                                    |                                                                                                    |
|                                                                                                    |                                                                                                    |                                                                                                    |                                                                                                    |
| IL BARRY C                                                                                                    | or at Marina Solid                                                                                                    | R. UPS Cried Service Arts                                                                                                    |                                                                                                    |
|                                                                                                    | Addeas the Indeast Participant Acc. and an 10 Sectorem 1                                                                                                    | the Telephone and the Pathoanth                                                                                                    |                                                                                                    |
| side 2P + 8                                                                                                    | <ul> <li>Kolskaa par paskon in participanja proj dinak dala informati programa programa pro<br/>Programa programa program<br/>Programa programa programa programa programa programa programa programa programa programa programa programa programa programa programa programa programa programa programa programa programa programa programa programa programa programa program</li></ul>                                                                                                    | all a meaning walked have a second as                                                                                                    | or set o                                                                                                    |
|                                                                                                    |                                                                                                    |                                                                                                    |                                                                                                    |
|                                                                                                    |                                                                                                    |                                                                                                    |                                                                                                    |
| To Divis Arts                                                                                                    | They are also and the second second s                                                                                                    | B. Brooks Tay provide of contract to                                                                                                    | Transferred pagework share to office this IPT pagework                                                                               |
| Vec No                                                                                                    |                                                                                                    | mitual actes (RELA IS/ Prove I                                                                                                    | 41 D 42                                                                                                    |
| To Avenue A                                                                                                    | one is "seen frank for the destruction                                                                                                    |                                                                                                    |                                                                                                    |
|                                                                                                    |                                                                                                    | - 6                                                                                                    |                                                                                                    |
|                                                                                                    |                                                                                                    |                                                                                                    | The second second second second second                                                                                               |
| C. Supple                                                                                                    | mPayee Certification                                                                                                    |                                                                                                    |                                                                                                    |
| C. Supple                                                                                                    | In Payse Certification                                                                                                    | Hom, I authorize the USP's 4 research these papers<br>that has accorded at settled the annuals of the cell                                                                                                    | (4) No the Reserves settledues on multi-basing part for the Share<br>implies: accessing 12 Standard IC.                              |
| C. Suggitie<br>routh for a<br>matches to b                                                                                                    | in anthat is some to parterly, it is that analy, not the UDN, by sport, to<br>select the payment is the assessmenter parties. The francial matching has be                                                                                                    | Host, 1 advanta the USP1 is reported these papers<br>stars for provided at settled the mesoning of the old<br>2. These                                                                                                    | H. N. N. Newcas settistics as not terms, party in New Sec-<br>ringhest monitori & basing C.                                          |
| narity for the last                                                                                                    | in anthat is some to parterly, it is that analy, not the UDN, by sport, to<br>select the payment is the assessmenter parties. The francial matching has be                                                                                                    | feet. A distant for USPL is conself. And party<br>destroy and the second of the ob-<br>lity of the second of the ob-                                                                                                    | (5) N. Refinance control in a read torow, participation<br>register, associated to backge C.                                         |
| randa kara<br>nadadan la k                                                                                                    | in anthat is some to parterly, it is that analy, not the UDN, by sport, to<br>select the payment is the assessmenter parties. The francial matching has be                                                                                                    | Hert, Ladianta dia 1971 il recentri dalla pape<br>del las ancides e seller de assesse el la al<br>1. The                                                                                                    | (4) S. Nr. Sweeze with data wand, terms, participation<br>random secondari to Sankay C.<br>4. Same                                   |
| Toronto Factor<br>Institutions to Al                                                                                                    | er offelde in solare for garrente, solare for aller, "Ne for UPPs, for sparse of<br>an offeld in payment, it the association payment, "Ne for page radiates for the<br>res                                                                                                    | Non, "pillola Na 159" A source this period<br>and an annual a settle in meaning of the ob-<br>8. The                                                                                                    | ely 10 fer frances anticidar schall terras, partir he francester anticidar schalle California                                        |
| Termenting                                                                                                    | e relation to solare the gamming, specific analy, have to other its regress to<br>an of the prevents. It the associations particle that the first<br>regression of the prevents of the solar and the first the the<br>solar dispetition is informations.                                                                                                    |                                                                                                    |                                                                                                    |
| Annual Contraction                                                                                                    | n offert a sector to generic, specific and, so its offert is uppry to<br>control papers to the sector specific to the sector of a data with a<br>sector specific to a sector specific to the sector of the sector of<br>the sector specific to the sector specific to the sector of the sector of<br>the sector specific to the sector specific to the sector of the sector of the sector of the sector of the sector of the sector specific to the sector specific to the sector s                                                                                                    | Feium the completed form with                                                                                                    | canvaliest or exided check to the                                                                                                    |
| torig name<br>institute to the<br>Promotion<br>Difference<br>Institute to<br>Proposition<br>Proposition<br>Proposition                                                                                                    | In other sources to prove the second and the Second Provide Second Second Secon                                                                                                    | . Return the completed term within<br>the competed or votified check, the                                                                                                    | cancelled or voided shock to the<br>en supplies bayes insat have his or her                                                          |
| And an and a second second sec | n ellinkä sississi häysevettä seksi vai tärittyi yhyvyi va<br>ellinkä yhyvettä tärisessi seksi seksi tärittyi yhvytyi va<br>ellinkä yhvytyytyytyytyytyytyytyytyytyytyytyytyyty                                                                                                    | Feium the completed form with                                                                                                    | cancelled or voided shock to the<br>en supplies bayes insat have his or her                                                          |
| Contraction in a second second | e elliste solaris in generalis solaris de la consensa de la consensa de la consen                                                                                                    | Figure the completed term with<br>mit a cancelled or votified chieds, if<br>the Proceed Fundation Spectration                                                                                                    | cancelled or voided shock to the<br>en supplies bayes insat have his or her                                                          |
| Annual Contraction                                                                                                    | In other sources to prove the second and the Second Provide Approximation<br>and the provide the provide source and the second source and the source<br>of the second source and the source and the second source<br>and the second source and the second source and the second source<br>and approximation of the second source and the second source<br>and approximation of the second source and the second source<br>and approximation of the second source and the second source<br>and source and the second source of the second source<br>and source and the second source of the second source<br>and source and the second source source<br>and the second source and the second source<br>and the second source and the second source<br>and the second source<br>and the sec | . Return the completed term within<br>the competed or votified check, the                                                                                                    | cancelled or voided shock to the<br>en supplies bayes insat have his or her                                                          |
| In the second second se | er of all a source of grants spectra and the state of grants and the source of the source of the sou                                                                                                    | Petant the completed bern with<br>a completed revised chick, the<br>Dr. Prane Institute Serie line<br>20. XO-617 Toolmate Note                                                                                                    | i cancelled or veided dheck to the<br>en supplicitative must have his or her<br>habbae                                               |
| Annual Contraction                                                                                                    | er of all a source of grants spectra and the state of grants and the source of the source of the sou                                                                                                    | Perium the completed term with<br>mit a cancelled or votified chieds, if<br>the Proceed Fundation Spectration                                                                                                    | cancelled or voided shock to the<br>en supplies bayes insat have his or her                                                          |
| And the second second s | er ander zweiten in speechen. Keinen allenen werden het het er fer speechen<br>er er er er er er er er er er er er er e                                                                                                    | Perfamilities completed form within<br>the a parcelled or voltated check, it<br>for Prevent Instatut Back there<br>to XSHIPT Touristed Parce<br>to Cogel Nations                                                                                                    | a cancelled or vaided sheak to the<br>or susplies bayes must have to or ter<br>assess                                                |
| Conference of the second second secon | er of all a source of grants spectra and the state of grants and the source of the source of the sou                                                                                                    | Return the completed two with<br>rif a completed or votated check, P<br>(A Planet Instatut, Berk Bark<br>(B, 2018)** (complete Here<br>(B, Craf Materia)<br>(Chard Materia)                                                                                                    | conselled on relided sheek to the<br>on supplicit/payer must have the or her<br>reliance<br>[32 September Notes<br>b) reveal during. |
| Conference of the second second secon | er and z and the space is the state of the state of the s                                                                                                    | Pelant the completed term with<br>it a completed of involution there<br>In Provide Institute There<br>In Provide Institute There<br>In Cright Name<br>In Cright Name<br>In Cright | a cancelled or vaided sheak to the<br>or susplies bayes must have to or ter<br>assess                                                |
| Conference of the second second secon | er ander zweiten in speechen. Keinen allenen werden het het er fer speechen<br>er er er er er er er er er er er er er e                                                                                                    | Return the completed two with<br>rif a completed or votated check, P<br>(A Planet Instatut, Berk Bark<br>(B, 2018)** (complete Here<br>(B, Craf Materia)<br>(Chard Materia)                                                                                                    | conselect on relided sheek to the<br>on supplicit/paper must have the or her<br>reliance<br>[32 September Notes<br>b) reveal during  |
| An and a second second  | er and z and the space is the state of the state of the s                                                                                                    | Pelant the completed term with<br>it a completed of involution there<br>In Provide Institute There<br>In Provide Institute There<br>In Cright Name<br>In Cright Name<br>In Cright | conselect on relided sheek to the<br>on supplicit/paper must have the or her<br>reliance<br>[32 September Notes<br>b) reveal during  |

PS Form 3881-X, Supplier and Payee Electronic Funds Transfer (EFT) Enrollment (attached), is used to initiate or change electronic payments to our suppliers. We have included additional steps to verify the supplier's identity and help prevent fraud.

## **Contracting Officer (CO) Information:**

CO must complete Section B, Supplier/Payee Information, of PS Form 3881-X and send to supplier via email.

## Supplier/Payee Information:

Supplier must complete Section C, Supplier/Payee Certification, of PS Form 3881-X. The form must be signed by an authorized representative identified on the USPS contract file. The form must include an original signature from the supplier.

### **Bank/Financial Institution:**

The Supplier's bank must complete Section D, Financial Institution Information, of PS Form 3881-X. All fields must be completed. The form must include an original signature from the financial institution.

### How to Submit:

The completed PS Form 3881-X and supporting documentation, if applicable, must be sent to the Contracting Officer for verification. After the CO verification, the CO will submit the PS Form 3881-X and supporting documentation to Accounts Payable Supplier Maintenance Group, San Mateo Accounting Service Center, for processing.

The Accounts Payable Supplier Maintenance Group will not accept PS Form 3881-X directly from a Supplier.

### (New) Supplier Verification:

For all new and change requests, the Contracting Officers must verify that the information on the form matches the supplier information in the contract file and call the supplier at the phone number listed in the contract file to verify that the supplier submitted Form 3881-X.

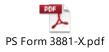

**RETURN TO TOP** 

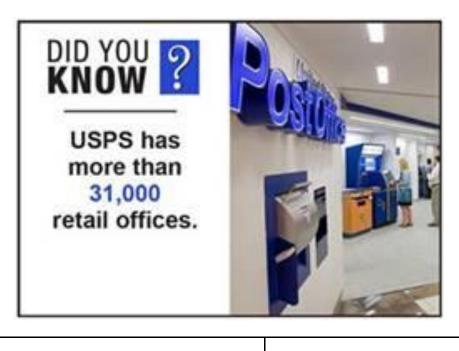

| ARE YOU REGISTERED TO DO BUSINESS WITH<br>THE U.S. POSTAL SERVICE?                                                                                                    | CONTACT US!                                                                                                    |  |  |
|----------------------------------------------------------------------------------------------------|----------------------------------------------------------------------------------------------------|--|--|
| Thousands of suppliers have registered since our launch of the Supplier Registration site in July 2009.                                                                              | We value your questions and feedback<br>to this newsletter. Please feel free to<br>reply to this message with your |  |  |
| All suppliers interested in doing business with the U.S.<br>Postal Service should register their company in the Postal                                                               | feedback or mail to:                                                                                               |  |  |
| Service Supplier Registration system.                                                                                                    | U.S. Postal Service<br>Supply Management Communications                                                            |  |  |
| For more information, please go to <u>http://about.usps.com/suppliers/becoming/registration.htm</u> .                                                                                | 475 L'Enfant Plaza, SW, Room 1100<br>Washington, DC 20260-6201                                                     |  |  |
|                                                                                                    |                                                                                                    |  |  |
| If you prefer not to receive future issues of <i>re:supply</i> from the U.S. Postal Service, click <u>SMCommunications@usps.gov</u> and type <b>Unsubscribe</b> in the Subject line. |                                                                                                    |  |  |

To be added to our *re:supply* email list, click <u>SMCommunications@usps.gov</u> and type **Subscribe** in the Subject line.